## LCI 388 - Com júbilo cantai, alegres anunciai  $\overline{4}$  estrofes

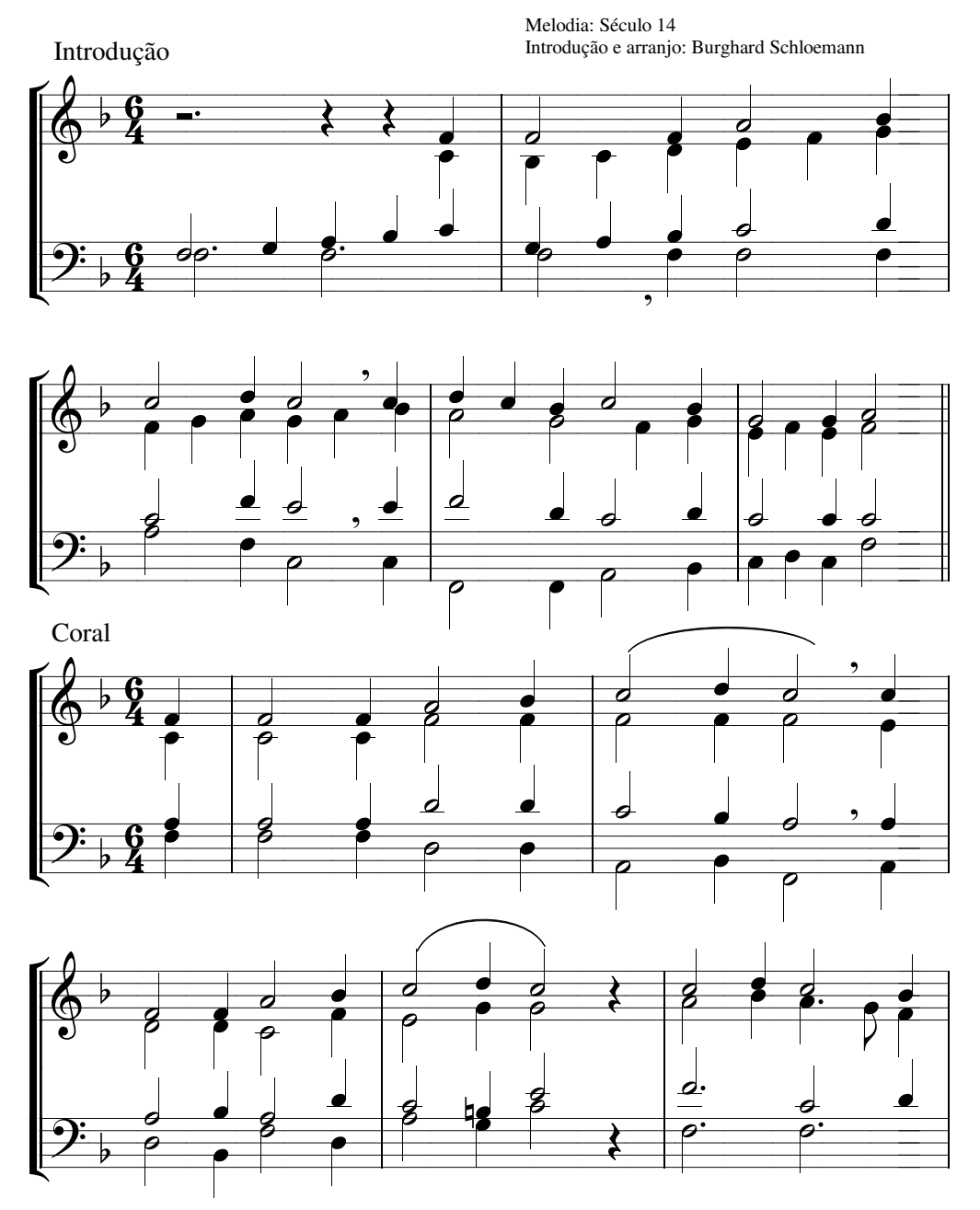

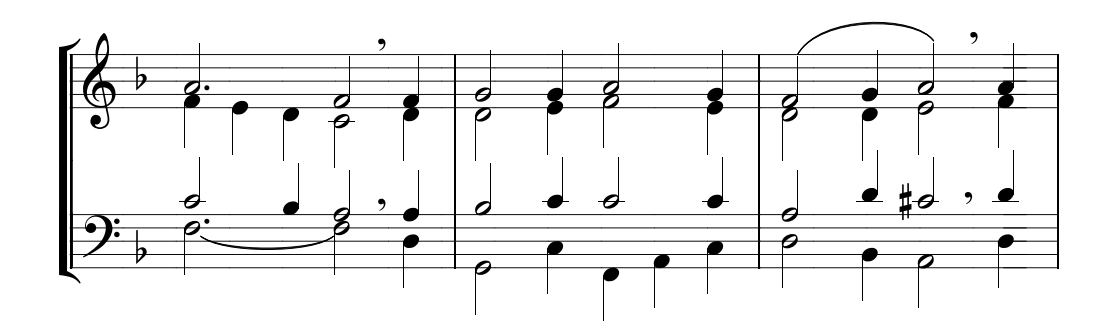

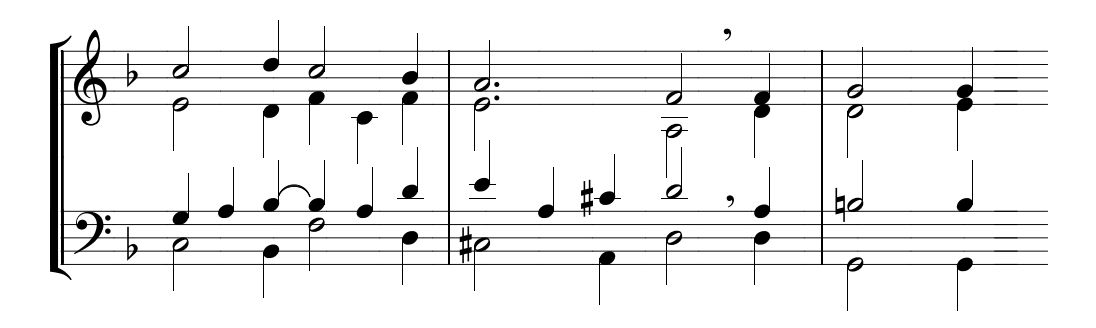

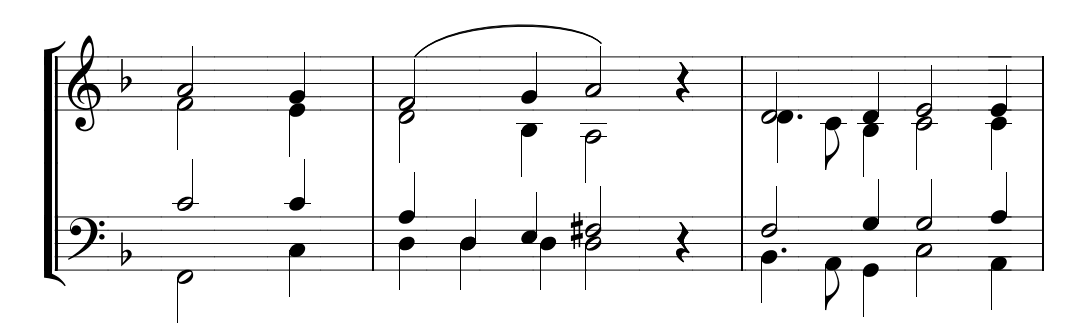

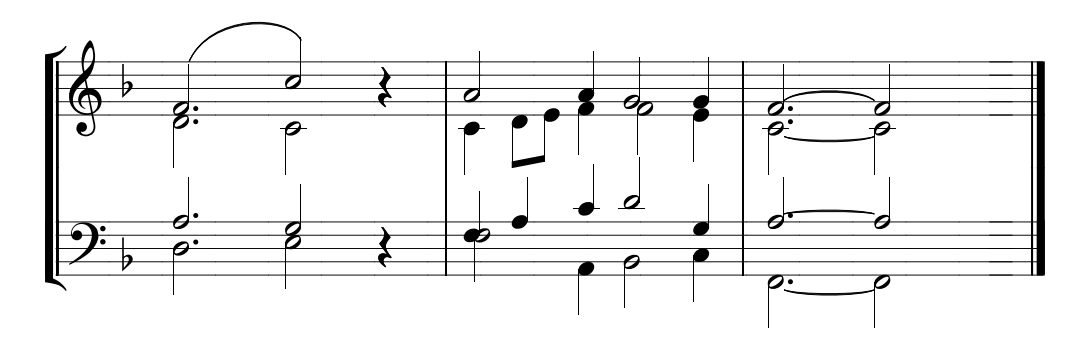